# **Communication Protocol of LTS-5YS**

Jan,2021

# <span id="page-1-0"></span>Content

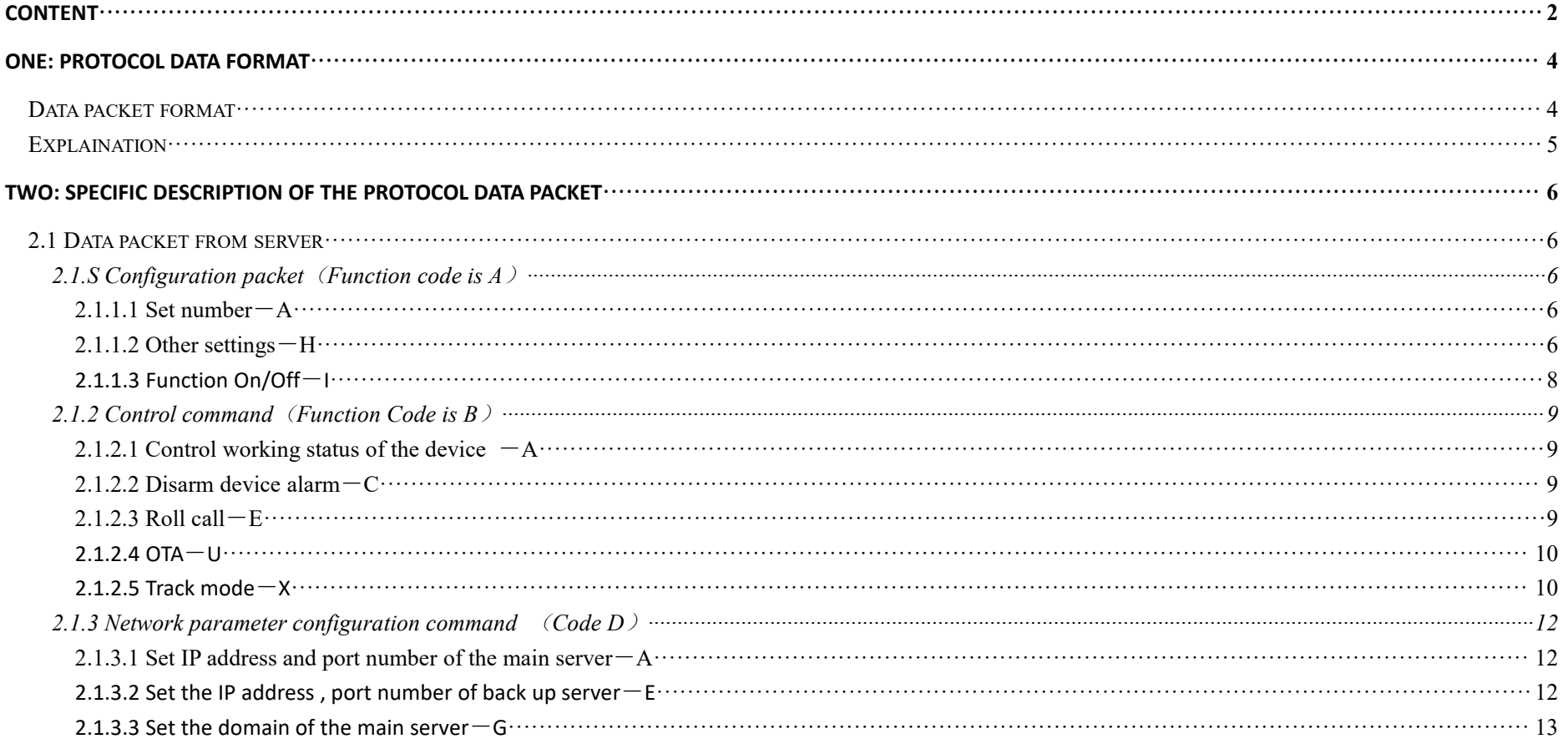

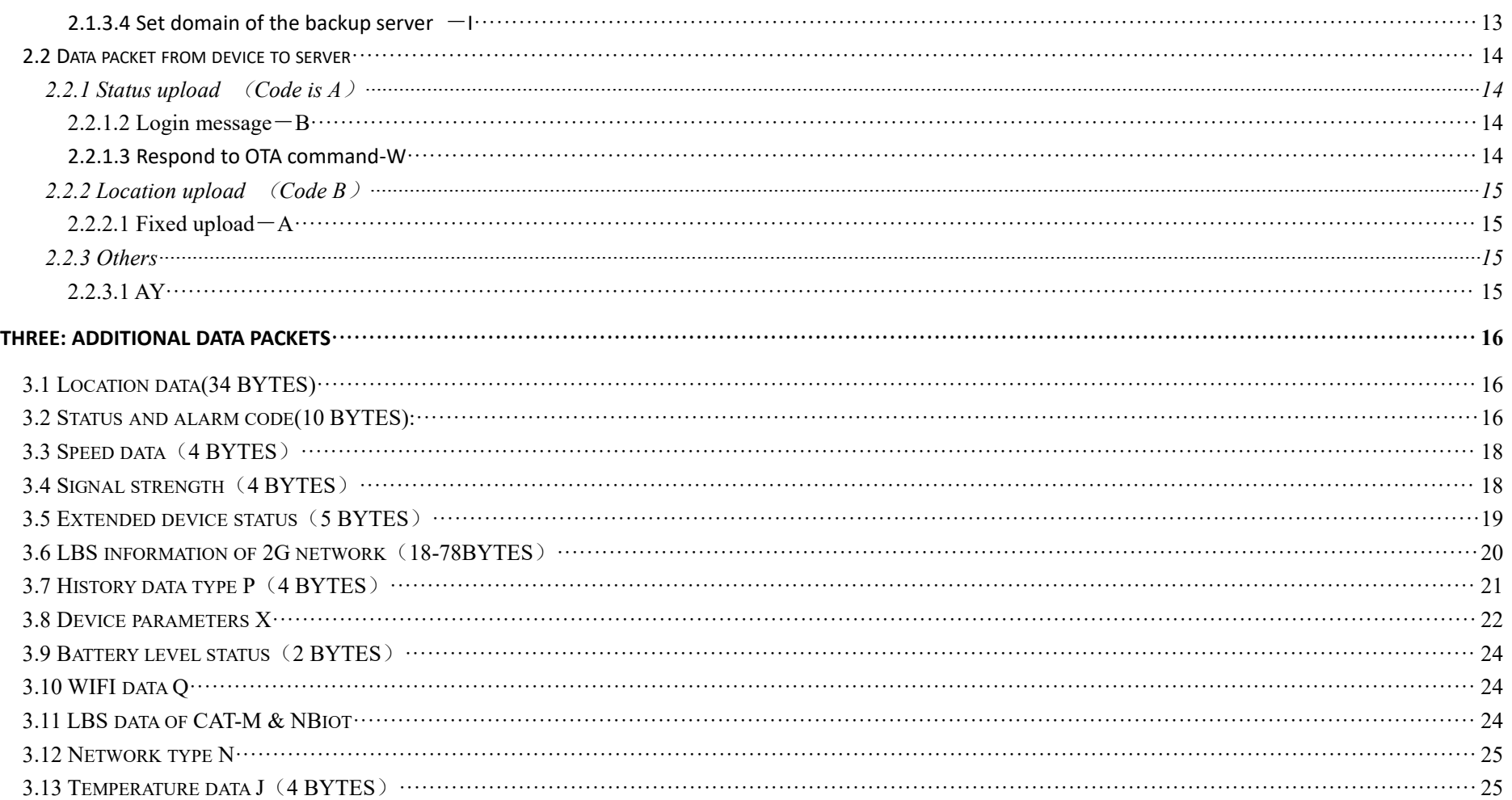

# <span id="page-3-0"></span>**One: Protocol data format**

# <span id="page-3-1"></span>**Data packet format**

## **1.1.1 Data packet from server to device**

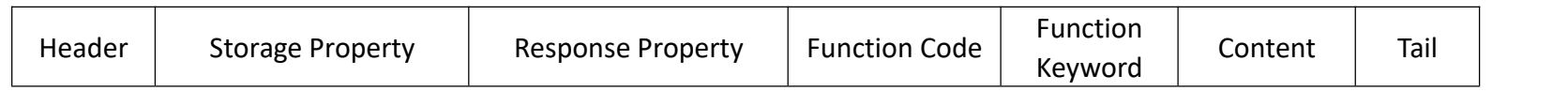

### **1.1.2 Data packet responded by device**

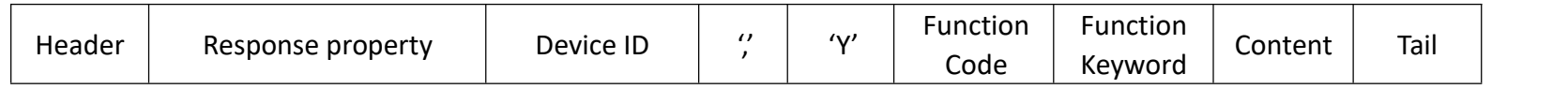

### **1.1.3 Data packet from device to server**

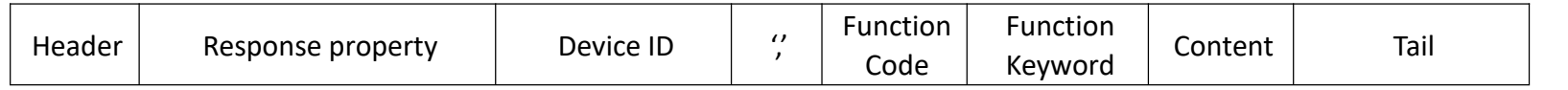

## **1.1.4 Data packet format responded bythe server**

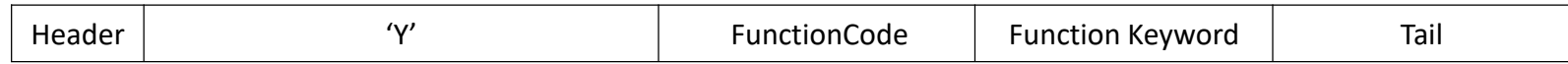

## <span id="page-4-0"></span>**Explaination**

- 1.1.1 Header is 5bytes, which is fixed as "\*HQ20"; tail is 1byte, which is fixed as '#';
- 1.1.2 Storage property :1byte,0x31:represents data storage required; 0x30:represents data storage not required
- 1.1.3 Response property :1byte,0x31: represents response required; 0x30:represents response notrequired ; the response bytes is fixed to 0x30;

### **Data packet from server:**

\*HQ2011**AA**(1040218)(213888888888)#

#### **Data packet response from device:**

\*HQ200999999,**YAA**&A1656512233362911356523660000230618&B0100060010&C00000<6<&F0000&R2405&V0109&W0000003E&K00100&T65# **Device upload data packet to server:**

\*HQ201999999,**BA**&A1656512233362911356523660000230618&B0100060010&C00000<6<&F0000&R2405&V0109&W0000003E&K00100&T65#

### **Data response from server:**

\*HQ20**YBA** #

- 1.1.4 Protocol function code and keyword are each 1 byte, which represents the command keywords
- 1.1.5 Protocol data and the data packet from device is composed by the additional data packets part 3
- 1.1.6 Device ID,4-15 digits, for example : 862003268000717

# <span id="page-5-0"></span>**Two: Specific description of the protocol data packet**

# <span id="page-5-1"></span>**2.1 Data packet from server**

# <span id="page-5-2"></span>**2.1.S Configuration packet**(**Function code is A**)

## <span id="page-5-3"></span>**2.1.1.1 Set number**-**A**

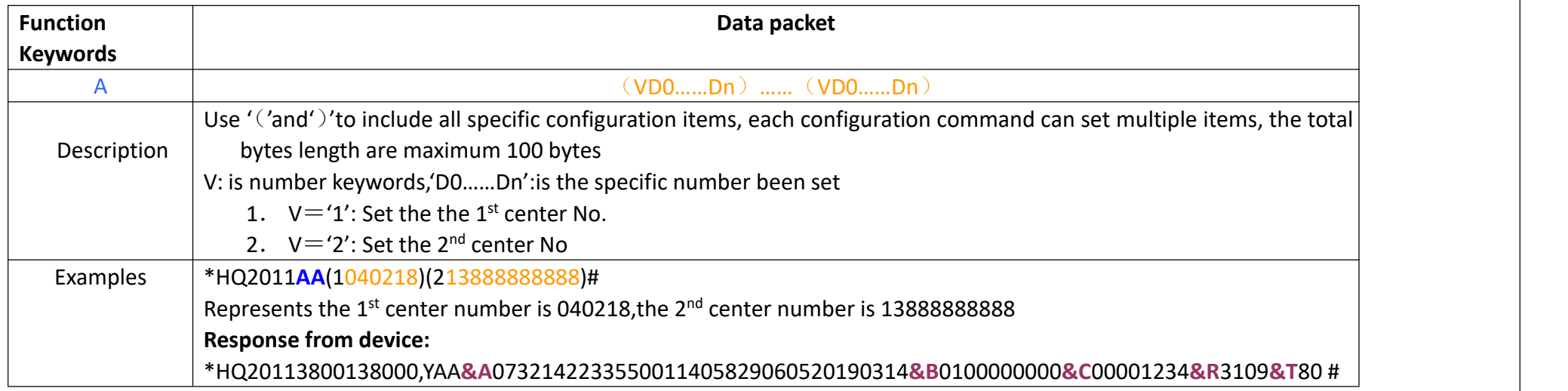

### <span id="page-5-4"></span>**2.1.1.2 Other settings**-**H**

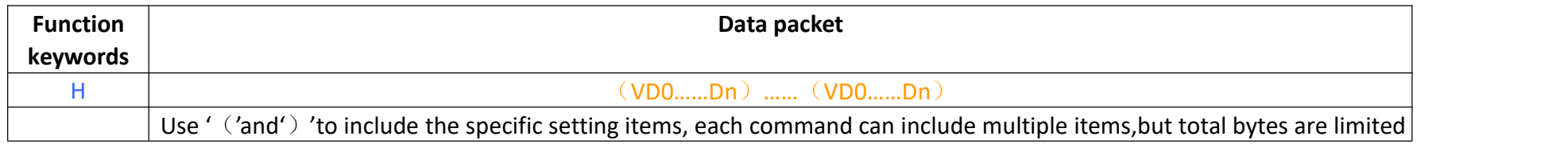

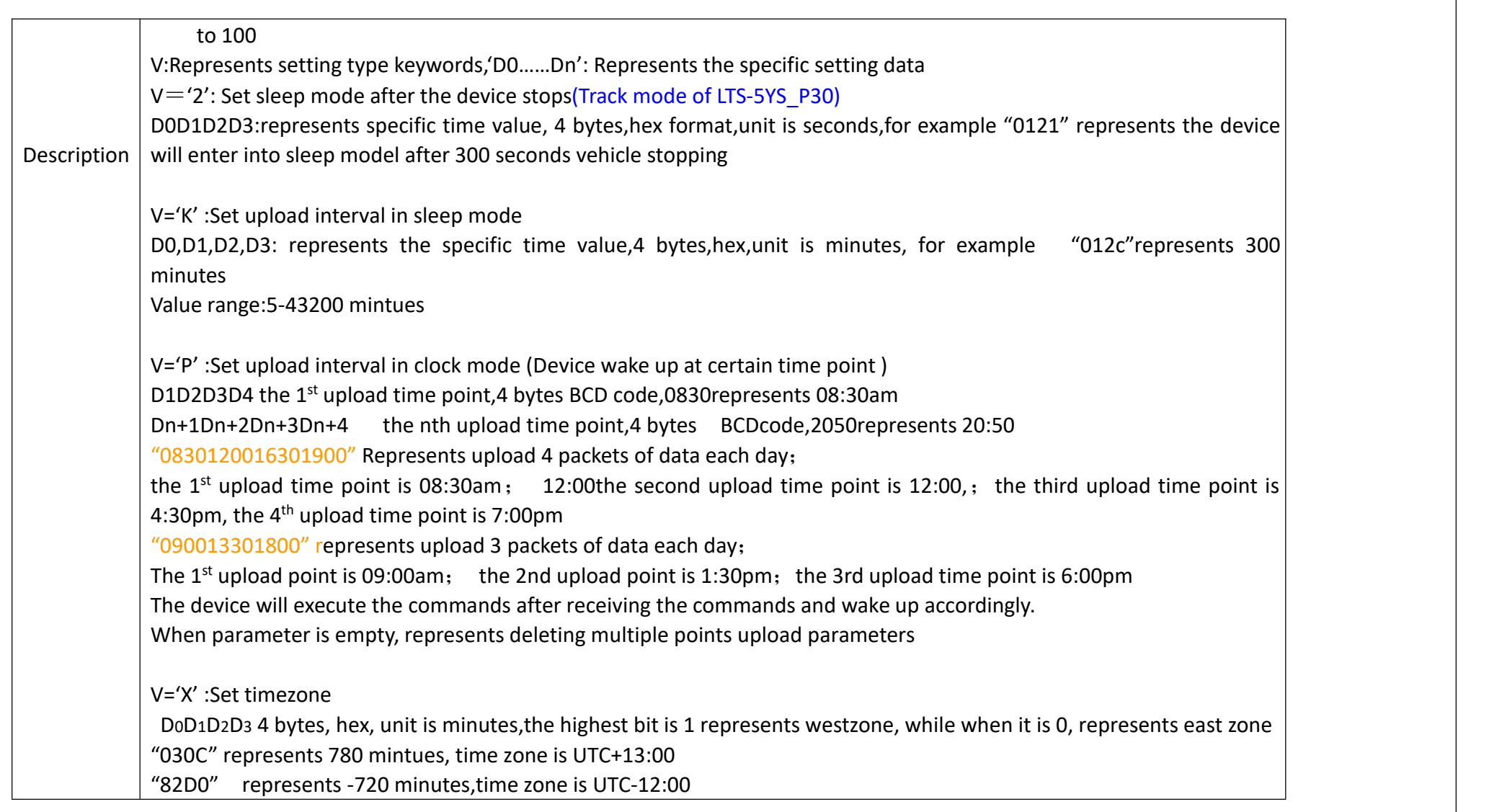

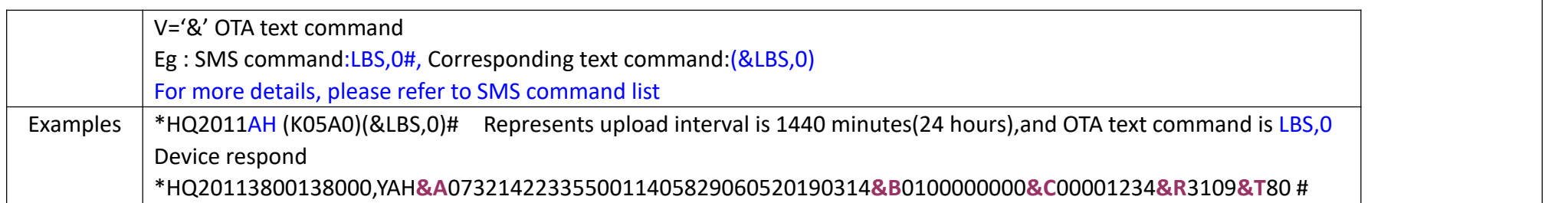

# <span id="page-7-0"></span>**2.1.1.3 Function On/Off**-**I**

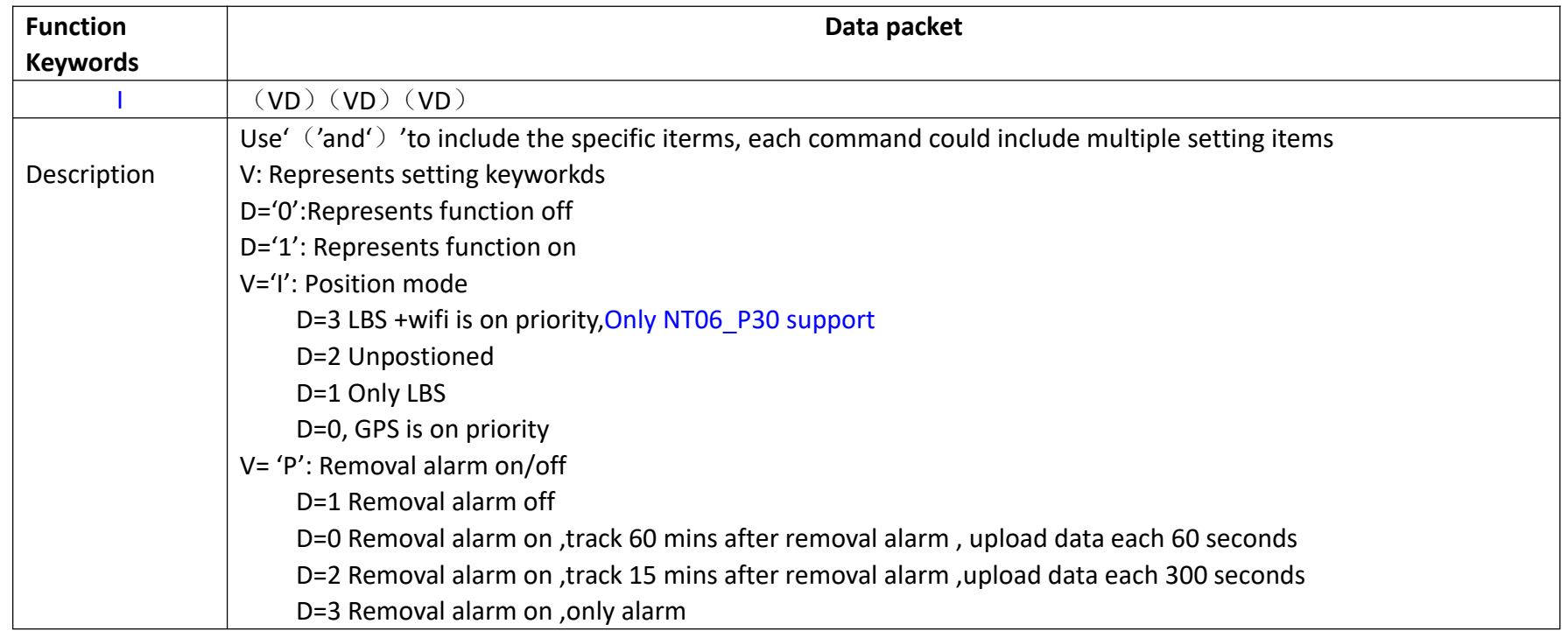

# <span id="page-8-0"></span>**2.1.2 Control command**(**Function Code is B**)

# <span id="page-8-1"></span>**2.1.2.1** Control working status of the device  $-A$

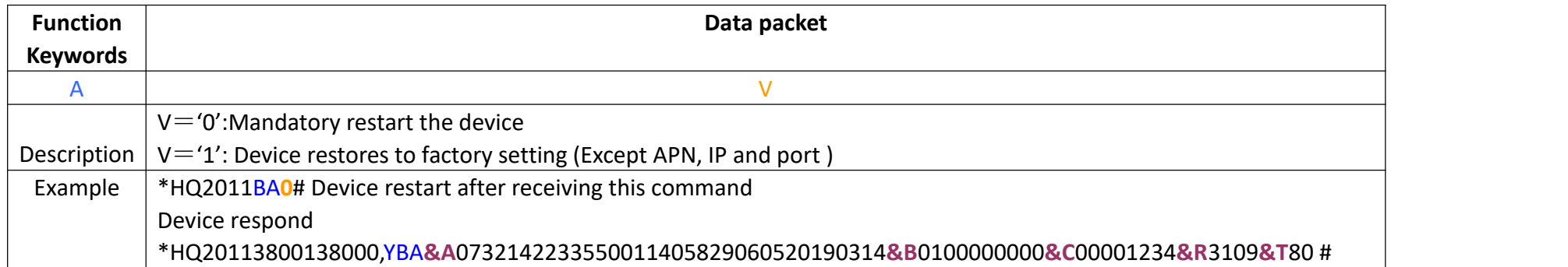

### <span id="page-8-2"></span>**2.1.2.2 Disarm device alarm**-**C**

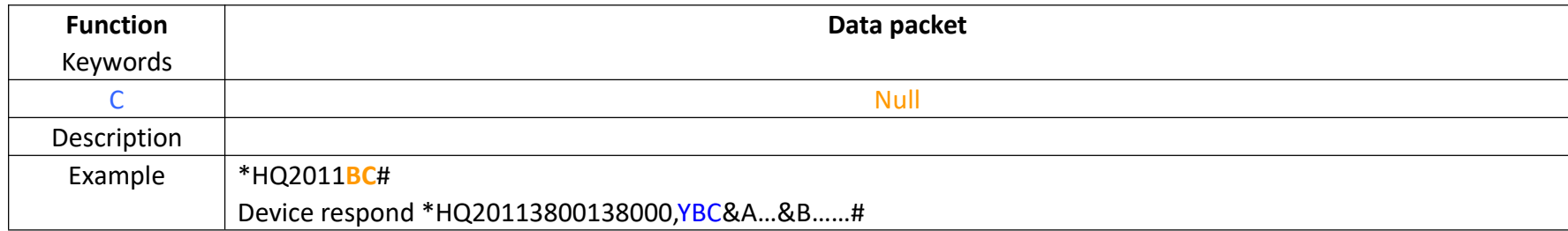

### <span id="page-8-3"></span>**2.1.2.3 Roll call**-**E**

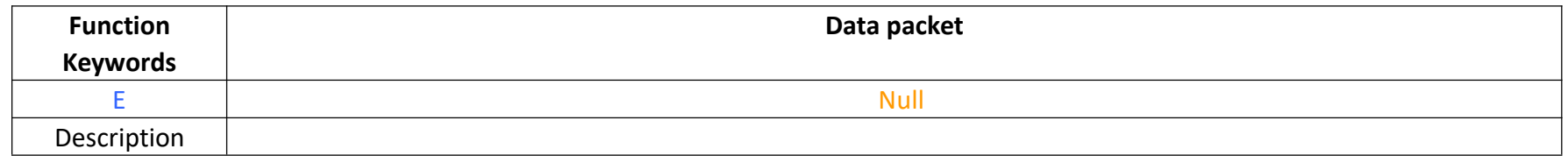

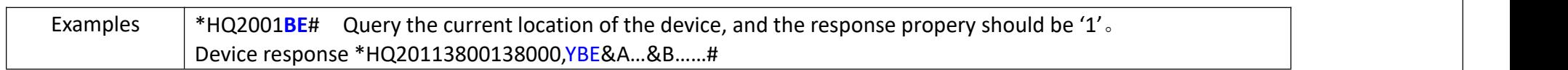

### <span id="page-9-0"></span> $2.1.2.4$  OTA $-$ U

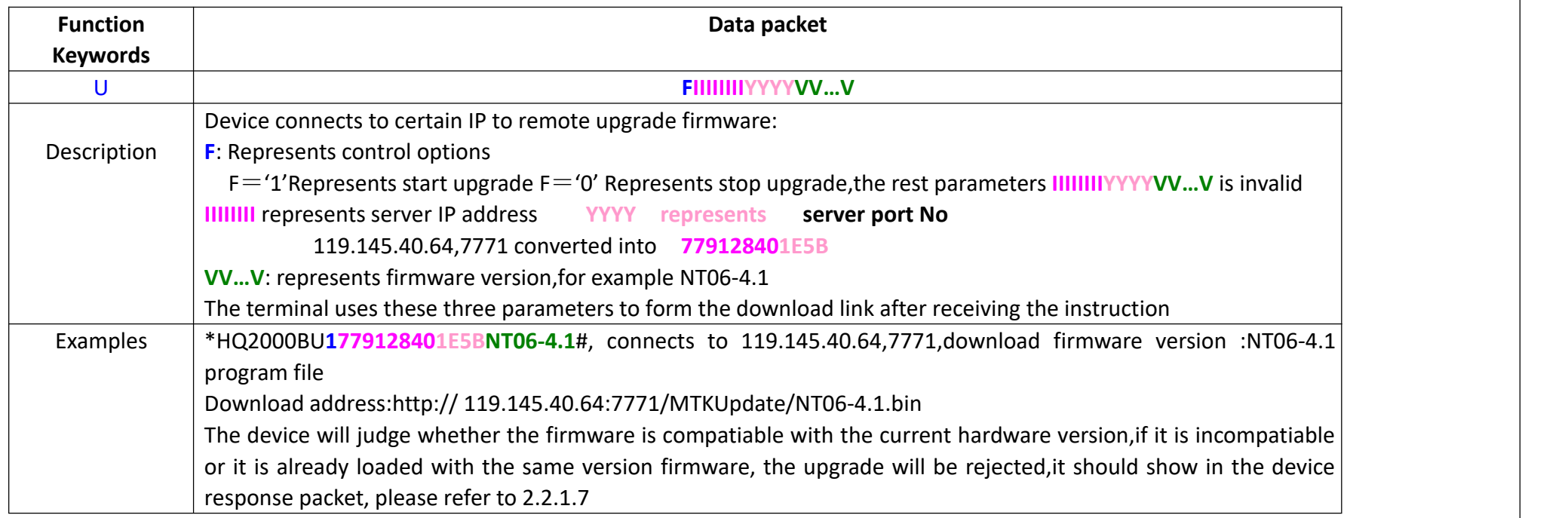

## <span id="page-9-1"></span> $2.1.2.5$  Track mode $-X$

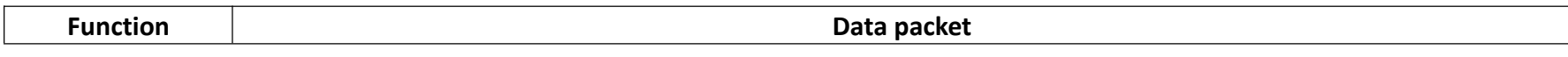

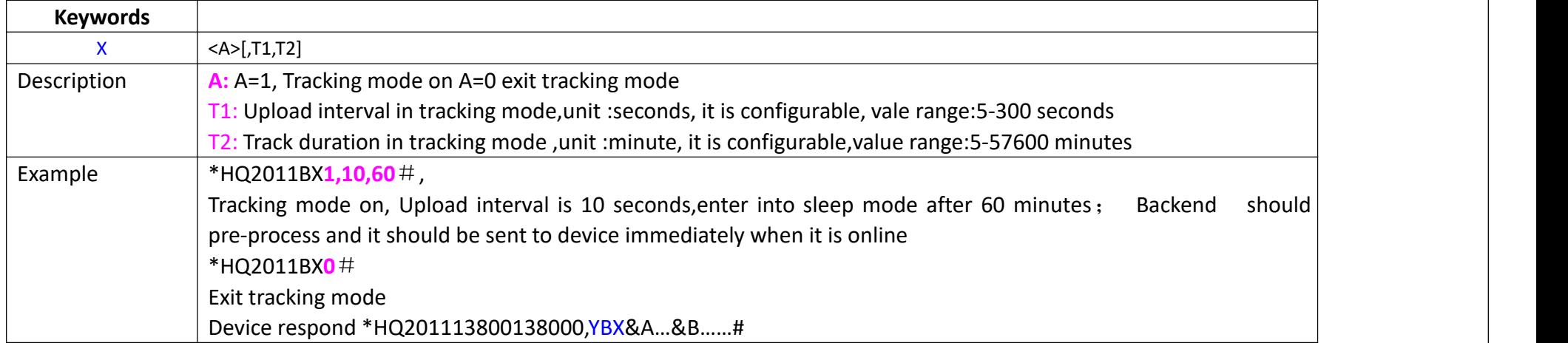

# <span id="page-11-0"></span>**2.1.3 Network parameter configuration command** (**Code D**)

<span id="page-11-1"></span>**2.1.3.1 Set IP address and port number of the main server**-**A**

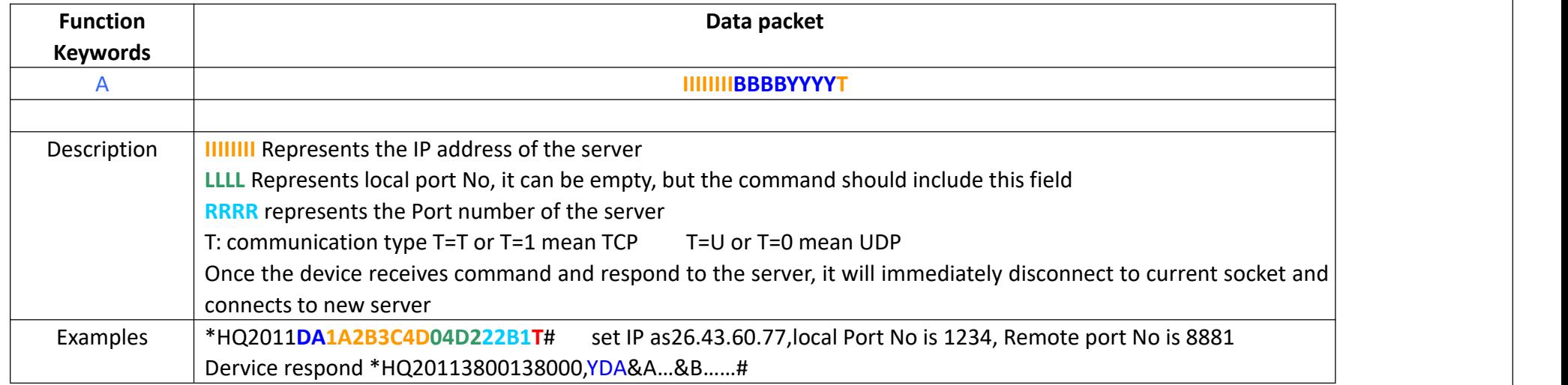

## <span id="page-11-2"></span>**2.1.3.2 Set the IP address , port number of back up server**-**E**

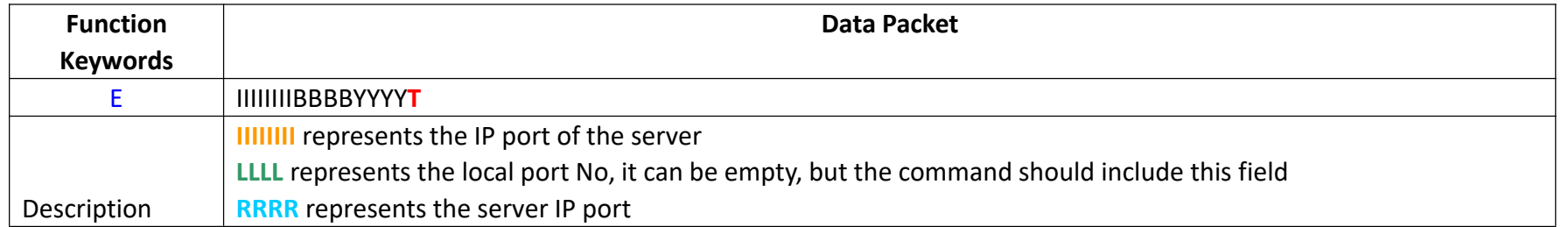

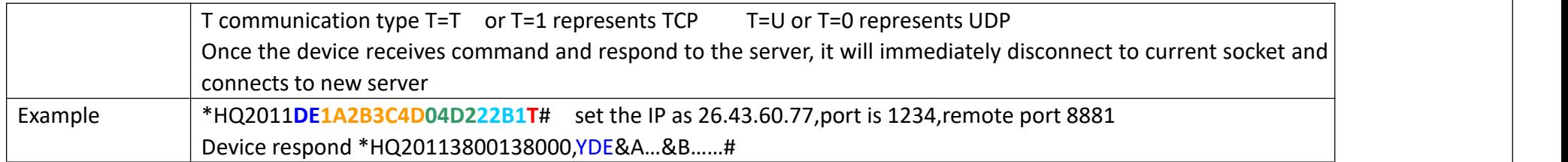

## <span id="page-12-0"></span>**2.1.3.3 Set the domain of the main server**-**G**

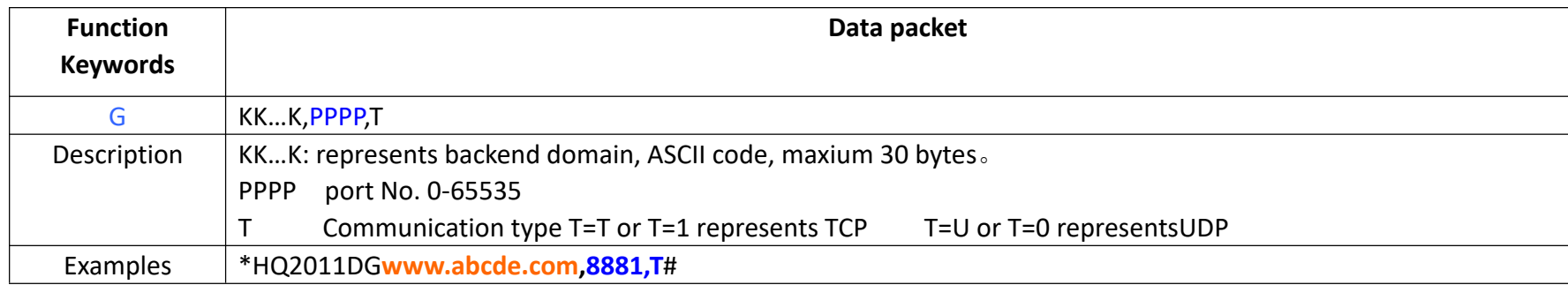

# <span id="page-12-1"></span>**2.1.3.4** Set domain of the backup server  $-1$

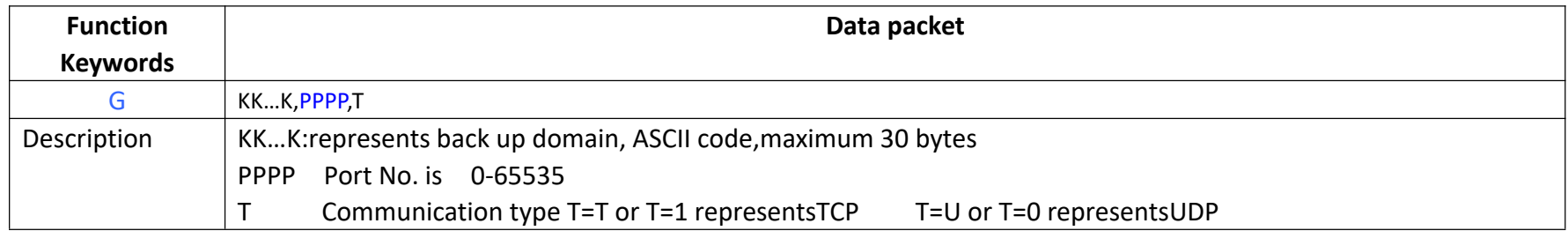

Examples \*HQ2011DI**www.bcdea.com,**8881,U#

# <span id="page-13-0"></span>**2.2 Data packet from device to server**

# <span id="page-13-1"></span>**2.2.1 Status upload** (**Code is A**)

#### 2.2.1.1 Alarm upload $-A$

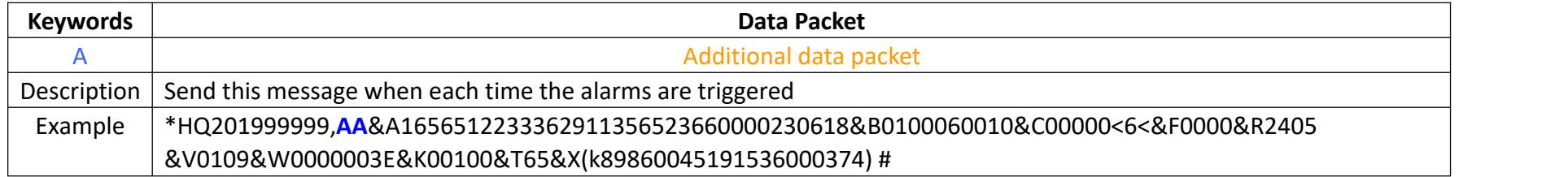

#### <span id="page-13-2"></span>**2.2.1.2 Login message**-**B**

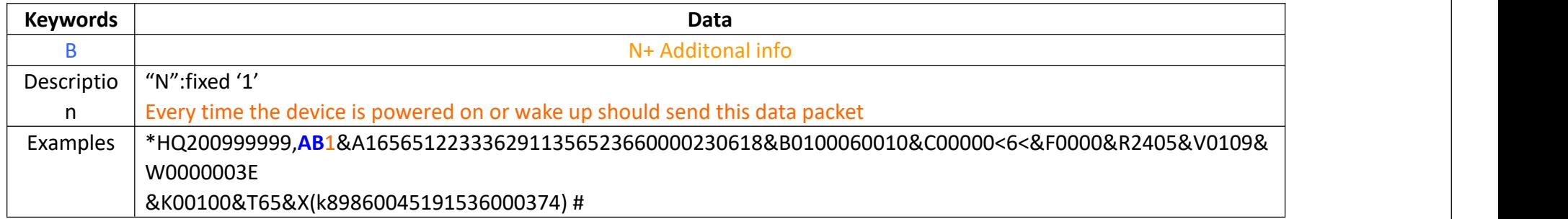

#### <span id="page-13-3"></span>**2.2.1.3 Respond to OTA command-W**

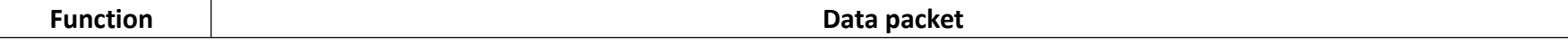

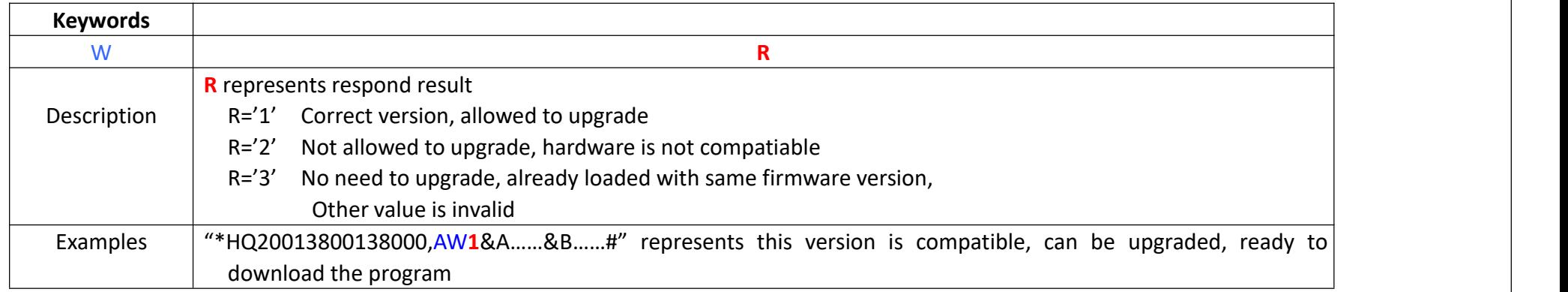

# <span id="page-14-0"></span>**2.2.2 Location upload** (**Code B**)

### <span id="page-14-1"></span> $2.2.2.1$  **Fixed**  $upload - A$

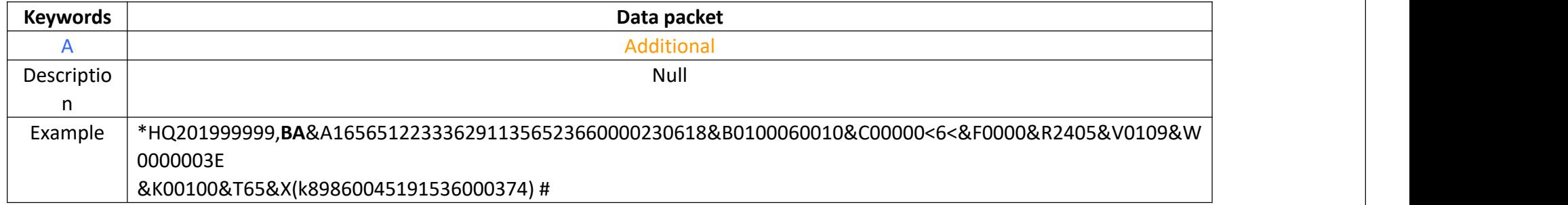

## <span id="page-14-2"></span>**2.2.3 Others**

## <span id="page-14-3"></span>**2.2.3.1 AY**

\*HQ200999999,AY# Heartbeat info to maintain connection between device and server

## <span id="page-15-0"></span>**Three: Additional data packets**

## <span id="page-15-1"></span>**3.1 Location data(34 BYTES)**

"&" is connector for additional data packets, It represents that the subsequent data is additional data, and the data length is not limited, it is specifically defined according to the data type.

&A**hhmmssaaaaaaaaoooooooooFvvffddmmyy**

"&A"GPS represents that the data after & a is GPS data.

"**hhmmss**" represents hour, minutes,seconds, eg 123112 represents 12:31:12

"**aaaaaaaa**" It is 8-bit latitude data, and the last 4 digits are fractional parts.

22321234 represents 22°32.1234' 1°=60′=3600″

"**ooooooooo**"is the 9-bit longitude data, the last 4 digits are the fractional part

113542345 represents 113°54.2345' 1°=60'=3600"

"**F**" The upper nibble is fixed at 3, and the lower nibble is the GPS flag. See below for details.

- bit0: 1 1 represents unprecised positioning, 0 represents precise positioning
- bit1: 1 represents north latitude, 0 represents south latitude
- bit2: 1 represents north longitude, 0 represents south longitude
- bit3: reserve

"vv"Represents GPS speed,unit is 2 nmi/h,23 represents 46 nmi/h,about 85km/h;

"**ff**" Represents the direction, the unit is 10 degrees, the right north is 0 degrees, clockwise, 30 means 300 degrees "**ddmmyy**" represents day,month,year;230414 represents 23/04/2014

# <span id="page-15-2"></span>**3.2 Status and alarm code(10 BYTES):**

&BS0S1S2S3S4A0A1A2A3A4

"&B" represents additional info is the device status code, the range of values for each byte is (0x30-0x3F)

S0:

BIT0=1: BIT1=1: Reserved BIT2=1:GPS module error BIT3=1:Reserved

#### S1<sub>s</sub>

BIT0=1:ACC On,fixed BIT1=1:Reserved BIT2=1:Reserved BIT3=1: Reserved

#### $S2$ :

Reserved

#### S3:

Reserved

#### S4:

Reserved

#### A0:

BIT0=1: Reserved BIT1=1: Reserved BIT2=1: Motion alarm BIT3=1: Reserved

A1:

BIT0=1: Reserved BIT1=1: Reserved BIT2=1: Reserved BIT3=1: Reserved

A2:

BIT0=1: Reserved BIT1=1: Reserved BIT2=1: Reserved BIT3=1: Reserved

A3:

BIT0=1: Reserved BIT1=1: Reserved BIT2=1: Reserved

#### A4:

Reserved

## <span id="page-17-0"></span>**3.3 Speed data**(**4 BYTES**)

#### **&F** D0D1D2D3

F represents the additional data is speed data

D0D1D2D3: represents speed,0~9 ASCII code format,Unit is:0.1nmi/h。D0D1D2 Is an integer bit, D3 is a decimal bit For example**&F**0458 represents the current speed is 45.8 nmi/h,that is 84.8 Km/h.

# <span id="page-17-1"></span>**3.4 Signal strength**(**4 BYTES**)

#### &RD0D1D2D3

F represents that the additional information is the celluar signal strength and the number of GPS satellites.

D0D1: represents celluar signal strength, ASCII code format from 0 to 9, ranging from 00-31 D2D3: represents the number of GPS satellites, ASCII format from 0 to 9. For example, &R2510 represents that the signal strength is 25, and the GPS satellite number is 10

## <span id="page-18-0"></span>**3.5 Extended device status**(**5 BYTES**)

### &KS0S1S2S3S4

K represents the additional data is the extended status info

### **S0S1S2S3S4: status code**

S0:

BIT0=1: History data BIT1=1: Reserved BIT2=1: Removal satus BIT3=1:RTC Error

S1<sub>s</sub>

 $BIT0=1$  Track mode BIT1=1:**G-sensor** error BIT2=1: Improper installation, anti-removal button or light sensor terminal installation error BIT3=1: motion on NT06 P30 support

S<sub>2</sub> and the set of the set of the set of the set of the set of the set of the set of the set of the set of the set of the set of the set of the set of the set of the set of the set of the set of the set of the set of the

Bit1 BIT0: 01-Power off restart(Power on reset); 10-wake up from standby; 11-Software reset; 00- Other reset Bit2=1: SpiFlash fault NT06 P30 support BIT3=1: Reserved

S3:

```
BIT0=1: Jamming detected, NT06 P30 support
    BIT1=1:Reserved
    BIT2=1:Reserved
    BIT3=1:WIFI module error, NT06_P30 support
S4:
    BIT3=1: Reserved
```
BIT2=1: Reserved BIT1=1: Reserved BIT0=1:Reserved

## <span id="page-19-0"></span>**3.6 LBS information of 2G network**(**18-78BYTES**)

#### &INCCCMML0L0L0L0C0C0C0C0D0D0…LnLnLnLnCnCnCnCnDnDn

I Represents the additional data is multiple LBS information N: Base number, range value 1-7 CCC:country code,460:China MM:Mobile network code 00:China mobile,01:China mobile, L0L0L0L0: Current base code,0~9 /A-Z ASCII code, Value range 0000-FFFF C0C0C0C0: Current base cell code,0~9 /A-Z ASCII code, Value range 0000-FFFF D0D0: Current base signal strength,0~9 ASCII code, value range is 0-62 Base signal range is (-113dbm,-51dbm), after add 113, range is 0-62

LnLnLnLn: Near Nth base station location code (n=N-1), 0~9 /A-Z ASCII code format, value range 0000-FFFF CnCnCnCn: the nth base station cell code (n=N-1), 0~9/A-Z ASCII code format, and the value range is 0000-FFFF DnDn: signal strength of the nth base station nearby, ASCII code format of 0~9, ranging from 0-62 Base signal range is (-113dbm,-51dbm),after add 113,range is 0-62

#### For example&I54600027A00FCB6227A00FCA5727A00E955327A00E8B5327A00F9748

Represents that the number of base stations is five, and the current operator is China Mobile. The current service base station location code is 27A0, the cell code is 0FCB, and the signal strength is 62 (-51dbm). The first base station location code is 27A0, the cell code is 0FCA, and the signal strength is 57 (-56dbm). The second base station location code is 27A0, the cell code is 0E95, and the signal strength is 53 (-60dbm). The third base station location code is 27A0, the cell code is 0E8B, and the signal strength is 53 (-60dbm). The fourth base station location code is 27A0, the cell code is 0F97, and the signal strength is 48 (-65dbm).

## <span id="page-20-0"></span>**3.7 History data type P**(**4 BYTES**)

#### &PS0S1S2S3

P represents that the additional data is the history data

#### **S0S1S2S3: History data status code**

S0:

BIT0=1: Communication interupted BIT1=1: No signal S1: Bit1=1: downloading AGPS data

Bit2=1:Reserved

Bit3=1:Reserved

S2:

BIT0=1: Reserved

Bit1=1: Module error,No response Bit2=1: Sim card error, reading card error BIT3=1: Device ID number error, no such ID or device number

 $S3$ :

BIT0=1: Network register failure BIT1=1:PDP activation context failed BIT2=1: IP error, not able to connect server BIT3=1: Domain name error, unable to connect to the server

#### <span id="page-21-0"></span>**3.8 Device parameters X**

#### &X(VD0…Dn)…(VD0…Dn)

X represents the additional info is device parameters,V:Setting type keywords,'D0……Dn':the specific setting data

V ='1' Positioning mode NT06\_P30 support

 $DO=0$  GPS  $>WIFI>IRS$ 

D0=1 WIFI+LBS

 $DO=3$  WIFI  $>$  GPS  $>$  LBS

V ='3' Upload interval in tracking mode

D0D1D2D3: Specific time value,4 bytes, hex,unit is seconds, for example eg"003c"represents 60 seconds。

V ='4' Tracking mode duration

D0D1D2D3: Specific time value,4 bytes,hex, unit is minutes, for example"012c" 300 mintues。

V ='5' Upload interval in sleep mode

D0D1D2D3: Specific time value,4 bytes, hex ,unit is minutes, for example eg"012c"represents 300 mintues

V ='A' Multiple points upload parameters

D1D2D3D4 1st upload time point,4 bytes BCD codes, ,0830 represents 08:30

Dn+1Dn+2Dn+3Dn+4 the nth upload time point,4 bytes BCD codes, 2050 represents 20:50

eg"0830120016301900"represents upload 4 points data each day

1st upload time point is 08:30am; the second upload point is 12:00; the 3<sup>rd</sup> upload point is 4:30pm; the 4<sup>th</sup> upload point is 7:00pm;  $\vert$ eg"090013301800" represents upload 3 points data each day;

the 1<sup>st</sup> upload time point is 09:00; the 2nd upload time point is 1:30pm; the 3<sup>rd</sup> upload point is 6:00pm;  $\vert$ 

 $V = 'E'$  Device remaining usage time

D0D1D2D3: is specific time value,4 bytes, hex, unit day

eg"012c"represents 300 days

 $V = 'J'$  time area (JD0D1D2D3)

D0D1D2D3 4 Bytes, Hex, unit: minutes ,high bit means West Zone, 0 means East Zone

eg "030C" means 780 mins, Time zone is UTC+13:00

 $V = 'L'$  The device standby time based on one day one ping, unit: Year

(L3) 3 years battery life

(L5) 5 years battery life

V='N' Upload interval in storage mode

D0D1D2D3: Specific time value,4 bytes, hex ,unit is minutes, for example eg"0b40"represents 2880 mintues

V=':' Motion and static mode

D0D1D2D3: interval of motion mode, Specific time value,4 bytes, hex ,unit is minutes, for example eg"012c"represents 300mintues D4D5D6D7: interval of static mode, Specific time value,4 bytes, hex ,unit is minutes, for example eg"0b40"represents 2880mintues V = 'k' ICCID of SIM card (k89860045191536000374)

&X(10)(A0900123015001930)

Represents postion mode is GPS postion, the upload point is 09:00 12:30 15:00 19:00;

&X(12)(505A0)(k89860045191536000374)

Represents the positon mode is LBS, upload data each 24 hours; ICCID is 89860045191536000374

## <span id="page-23-0"></span>**3.9 Battery level status**(**2 BYTES**)

#### &TD0D1

T represents that the additional information is the remaining battery capacity percentage. D0D1: 0~9 ASCII format

For example, &T80 represents that the battery power remains 80%.

# <span id="page-23-1"></span>**3.10 WIFI data Q**

......

&QN0N1M00M01M02M03M04M05M06M07M08M09M0aM0bD00D01…Mn0Mn1Mn2Mn3Mn4Mn5Mn6Mn7Mn8Mn9MnaMnbDn0Dn1

N0N1: Number of WIFI, Axis format of 0~9 /A-Z M00M01M02M03M04M05M06M07M08M09M0aM0b 0~9 /A-Z ASSII code format nth group wifi mac address Dn0Dn1 0~9 /A-Z ASSII code format nth group wifi signal strength

## <span id="page-23-2"></span>**3.11 LBS data of CAT-M & NBiot**

## &YNCCCMML0L0L0L0C0C0C0C0C0C0C0C0D0D0…LnLnLnLnCnCnCnCnCnCnCnCnDnDn

Y represents that the additional information is multi-base station information. N: Number of base stations, ranging from 1 to 7. CCC: Mobile Country Code, 3 digits, 460: China MM: Mobile network code, 2-3 digits 00: China Mobile, 01: China Unicom, 02: China Mobile, 06: China Unicom (UMTS 2100), 07: China Mobile (TD-SCDMA), 20: China Railcom L0L0L0L0: current service base station location code, 0~9 /A-Z ASCII code format, value range 0000-FFFF C0C0C0C0C0C0C0C0: current serving base station cell code, 0~9 /A-Z ASCII code format, value range 0000-FFFFFFFF D0D0: Current service base station signal strength, 0~9 ASCII code format, value range 0-62 The base station signal range is (-113dbm, -51dbm), and after adding 113, the range is 0-62.

LnLnLnLn Near nth base station location code (n=N-1), 0~9 /A-Z ASCII code format, value range 0000-FFFF

CnCnCnCnCnCnCnCn: the nth base station cell code (n=N-1), 0~9/A-Z ASCII code format, and the value range is 0000-FFFFFFFF DnDn:: signal strength of the nth base station nearby, ASCII code format of 0~9, ranging from 0-62 The base station signal range is (-113dbm, -51dbm), and after adding 113, the range is 0-62.

For example, &Y54600027A000000FCB6227A000000FCA5727A000000E955327A000000E8B5327A000000F9748 Represents that the number of base stations is five, and the current operator is China Mobile. The current service base station location code is 27A0, the cell code is 0FCB, and the signal strength is 62 (-51dbm). The first base station location code is 27A0, the cell code is 0FCA, and the signal strength is 57 (-56dbm). The second base station location code is 27A0, the cell code is 0E95, and the signal strength is 53 (-60dbm). The third base station location code is 27A0, the cell code is 0E8B, and the signal strength is 53 (-60dbm). The fourth base station location code is 27A0, the cell code is 0F97, and the signal strength is 48 (-65dbm).

## <span id="page-24-0"></span>**3.12 Network type N**

#### &ND0D1

N represents that the additional data is network type D0D1:  $00 \cdot$ unknow  $01:$  GSM  $05:$  CAT-M1 (eMTC) 06: NBioT **3.13 Temperature data J**(**4 BYTES**) &JNSD0D1D2D3 J Represents the additional info is the current temperature info N: Represents temperature channel, value from  $0x30^{\circ}0x33$ 

<span id="page-24-1"></span>S: Represents current status, high half bit is 3, low half bit definition is below:

bit0=1 Temperature is minus

bit1=1 High temperature alarm

bit2=1 Low temperature alarm

bit3=1 Sensor disconnected

D0D1D2D3:Current temperature info , 0~9ASCII code, 3 integer, 1 decimal, unit is centigrade, range -999.9~999.9 For example, &J010255 represents temperature of 1<sup>st</sup> chanel is <sup>--</sup> 25.8 degree

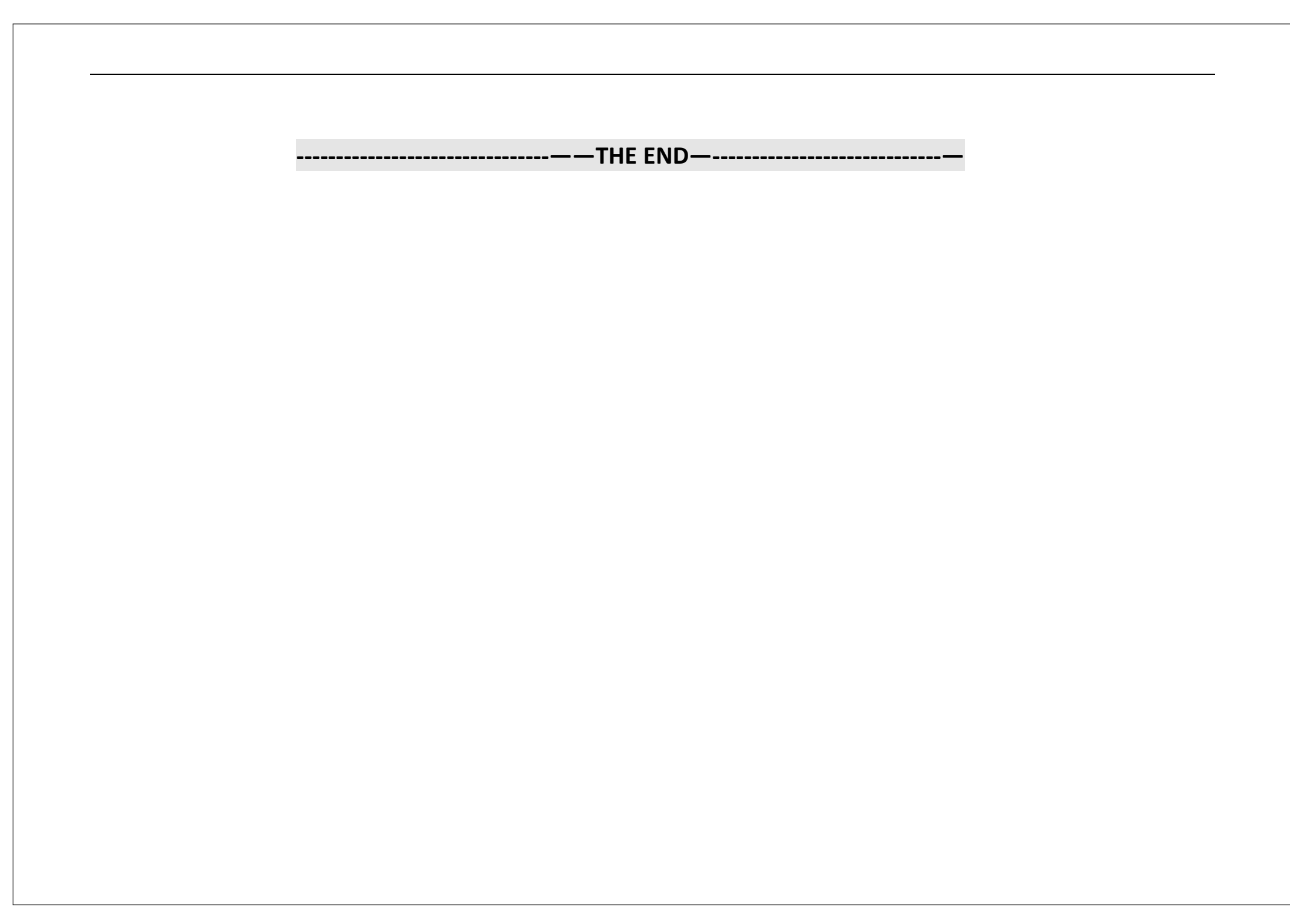